## IA déconnecté – Processus d'apprentissage

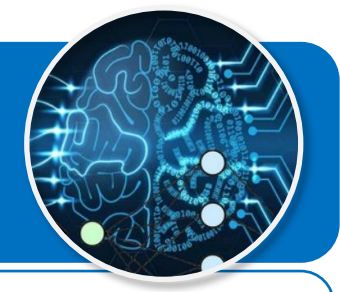

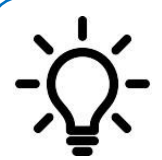

**Le but de ce document est de comprendre comment une machine peut apprendre et construire un modèle de fonctionnement à partir de quelques instructions simples. Dans cette forme d'apprentissage, dans un premier temps l'humain entraîne la machine à partir de** 

**données connues.**

## **Entraînement du modèle - Apprentissage machine (Machine Learning)**

Nous prendrons comme exemple l'apprentissage de la reconnaissance d'un visage « Triste ».

## **Protocole d'apprentissage en mode déconnecté**

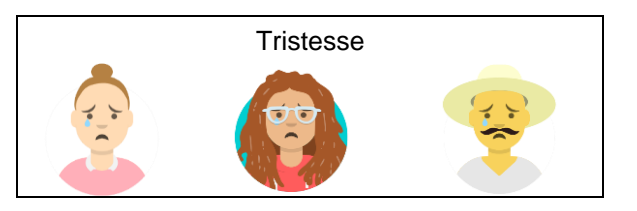

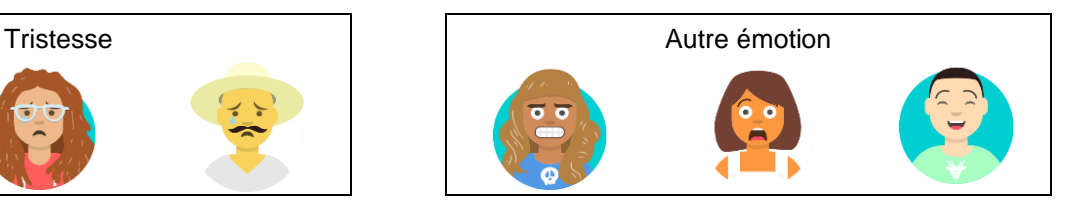

- 1. Ouvrir le fichier *« IA-Algorithme-en-mode-deconnecte.ods »* ;
- 2. Choisir le premier visage en partant de la gauche parmi les six ci-dessus ;
- 3. Le glisser dans la couche d'entrée du système (colonne A) ;
- 4. Dans la couche cachée, attribuer une valeur à chaque nœud de caractère (colonne D) en utilisant l'échelle suivante :
	- $Vrai = 1$
	- $F$ aux = 0

Par exemple, si l'image présente une visage « triste », le nœud « bouche vers le bas » va prendre la valeur 1 (vrai) alors que le nœud « bouche autre » va prendre la valeur 0 (faux).

- 5. Pour les nœuds de caractères « Vrai », modifier le poids des liens du réseau de neurones (colonne G) en appliquant les deux règles ci-dessous :
	- Augmenter de 1 le poids du lien arrivant au nœud correct de la couche de sortie.
	- Diminuer de 1 le poids d'un lien arrivant au nœud incorrect de la couche de sortie.

Exemple : Caractère : Bouche Réseau de neurones Emotion prédictive Poids:  $5 + 1 = 6$ Donnée en Vers le **Tristesse** entrée bas **Valeur : 6 Valeur : 1** Valeur en sortie  $= 1x6 = 6$ Bouche autre Autre **Valeur : 0 Valeur : 4** Valeur en sortie  $= 1xA - A$ 

## **Utilisation du modèle entraîné**

- 1. Glisser un nouveau visage dans la couche d'entrée du système ;
- 2. Dans la couche cachée, attribuer une valeur 1 (Vrai) ou 0 (Faux) à chaque nœud de caractère ;
- 3. Lire la donnée prédictive dans la couche de sortie en tenant compte de l'indice de confiance en %.